# Scala 2.8 Collections

### Martin Odersky, EPFL

July 20, 2010

# **1 Introduction**

Scala 2.8 contains a major redesign of the collection libraries. This paper describes their API and architecture.

**Acknowldegements** Several people have shaped the collection design in important ways. The new libraries would not exist without their contributions. Matthias Zenger wrote Scala's original collection libraries for sets, maps, buffers, and other types. Many of his design decisions have survived the redesign. Some have been generalized, such as his partition into mutable and immutable collection packages, which now applies uniformly for all kinds of collections including sequences. Sean McDirmid added projections to the original collection libraries, a concept which has been taken up in the redesign under the name of views. Adriaan Moors developed higher-kinded types in Scala, which gave the primary motivation for the collection redesign, even though in the end their role is more narrow than originally anticipated. Adriaan was also the first to explore builders as a fundamental abstraction for Scala's collections. David McIver gave me the idea of builders as implicit parameters and proposed Traversable as a generalization of Iterable. Miles Sabin contributed the bidirectional wrappers that convert between Java collections and Scala collections. Phil Bagwell, Gilles Dubochet, Burak Emir, Stepan Koltsov, Stéphane Micheloud, Tony Morris, Jorge Ortiz, Paul Phillips, David Pollak, Tiark Rompf, Lex Spoon, and many others have contributed to specific collection classes or made important suggestions for improvements.

# **2 Overview**

All collection classes are now kept in a package scala.collection. This package has three subpackages: mutable, immutable, and generic. Most collections exist in three forms, depending on their mutability.

A collection in package scala.collection.immutable is guaranteed to be immutable for everyone. That means one can rely on the fact that accessing the same collection value over time will always yield a collection with the same elements.

A collection in package scala.collection.mutable is known to have some operations that change the collection in place.

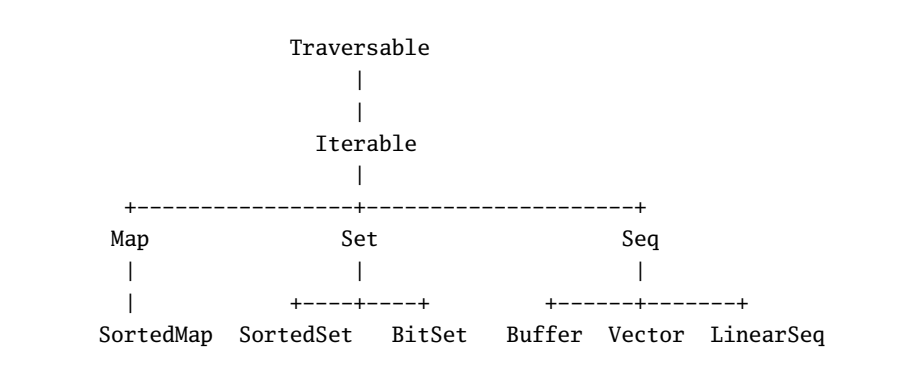

Figure 1: Collection base classes

A collection in package scala.collection can be either mutable or immutable. For instance, collection.Vector[T] is a superclass of both collection.immutable.Vector[T] and collection.mutable.Vector[T]. Generally, the root collections in package scala.collection define the same interface as the immutable collections, and the mutable collections in package scala.collection.mutable typically add some destructive modification operations to this immutable interface. The difference between root collections and immutable collections is that a user of an immutable collection has a guarantee that nobody can mutate the collection, whereas users of root collections have to assume modifications by others, even though they cannot do any modifications themselves.

The generic package contains building blocks for implementing various collections. Typically, collection classes defer the implementations of some of their operations to classes in generic. Users of the collection framework, on the other hand, should need to refer at classes in generic only in exceptional circumstances

# **3 The Scala Collections API**

The most important collection base classes are shown in Figure 1. There is aquite a bit of commonality shared by all these classes. You can form an instance of any collection by writing the class name followed by its element. Examples are:

```
Traversable(1, 2, 3)
Iterable("x", "y", "z")
Map("x" -> 24, "y" -> 25, "z" -> 26)
Set(Color.red, Color.green, Color.blue)
SortedSet("hello", "world")
```
 $Buffer(x, y, z)$ Vector(1.0, 2.0) LinearSeq(a, b, c)

The same also holds for specific collection implementations. For instance it's

List(1, 2, 3) HashMap("x" -> 24, "y" -> 25, "z" -> 26)

All these collections print out with toString the same way they are written above. All collections support the API provided by Traversable, but at their own types. For instance mapping a function with map over a list yields again a List, mapping it over a set yields again a set and so on. Quality is also organized uniformly for all collection classes; more on this in Section 3.6

As said previously, most of the classes in Figure 1 exist in three variants: base, mutable, and immutable. The only exception is the Buffer trait which always describes a mutable collection.

In the following, we will review these classes one by one.

#### **3.1 Trait** Traversable

At the top of this hierarchy is trait Traversable. Its only abstract operation is

**def** foreach[U](f: Elem => U)

The operation is meant to traverse all elements of the collection, and apply the given operation f to each element. The application is done for its side effect only; in fact any function result of f is discarded by foreach.

Traversible objects can be finite or infinite. An example of an infinite traversable object is the stream of natural numbers Stream.from(0). The method hasDefiniteSize indicates whether a collection is possibly inifinite. If hasDefiniteSize returns true, the collection is certainly finite. If it returns false, the collection has not been not fully elaborated yet, so it might be infinite or finite.

Other operations defined on a traversable collection xs are defined in Figures 2 and 3

#### **3.2 Trait** Iterable

The next trait from the top in Figure 1 is Iterable. This trait declares an abstract method iterator that returns an iterator that yields all the collection's elements one by one. The foreach method in Iterable is implemented in terms of iterator. Subclasses of Iterable often override foreach with a direct implementation for efficiency.

Class Iterable also adds some less-often used methods to Traversable, which can be implemented efficiently only if an iterator is available. They are summarized in Figure 4.

After Iterable there come three base classes which inherit from it: Seq, Set, and Map. All three have an apply method and all three implement the PartialFunction trait, but the meaning of apply is different in each case.

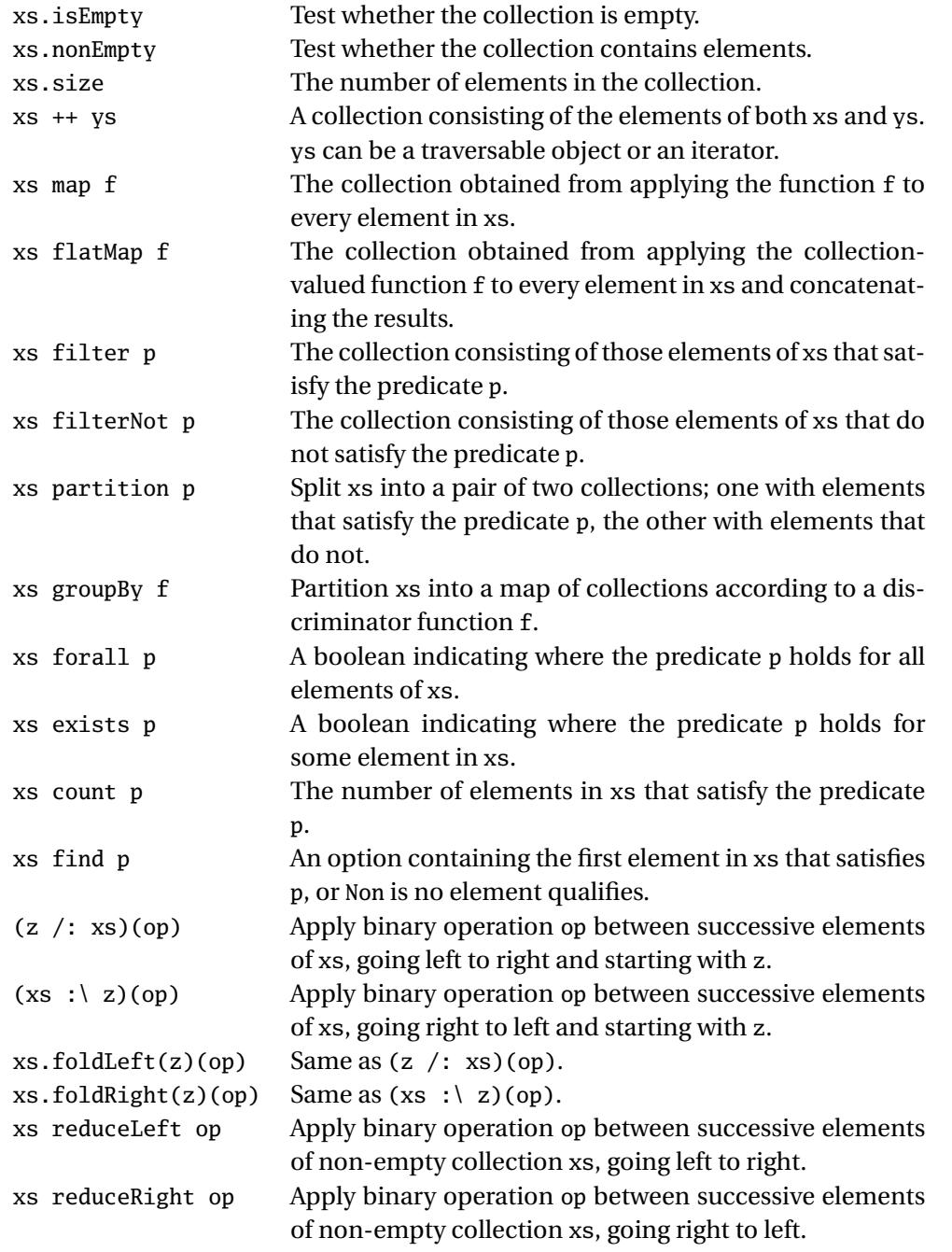

Figure 2: Operations on Traversable collections I.

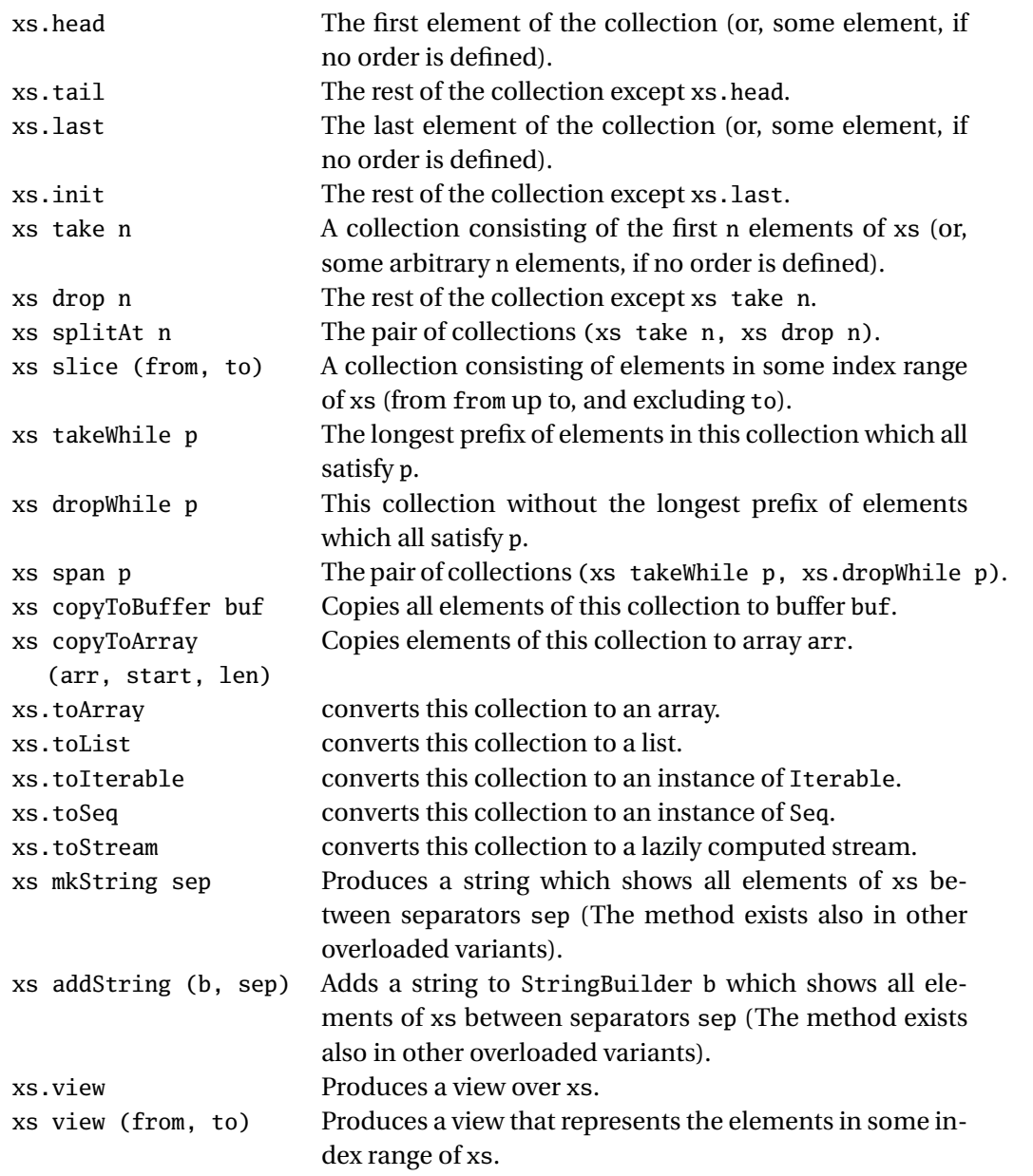

Figure 3: Operations on Traversable collections II.

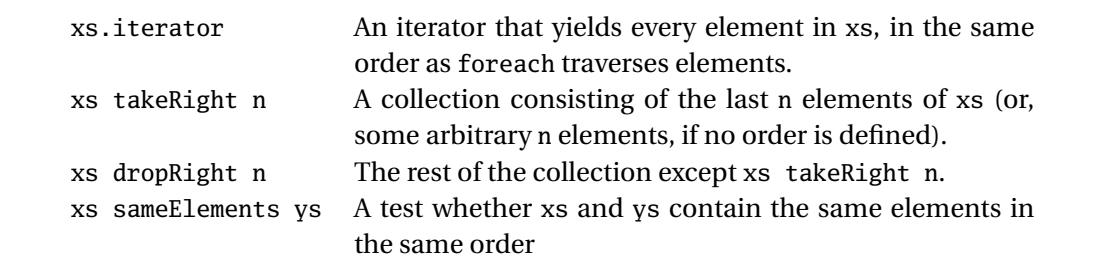

Figure 4: Operations on Iterable collections.

#### **3.3 Traits** Seq**,** Vector**,** LinearSeq**, and** Buffer

The operations on sequences are summarized in Figure 5. For a Seq, the apply operation means indexing; hence sequences are partial functions from Int to their element type. The elements of a sequence are indexed from zero up to the length of the sequence minus one. Sequences add other methods to Iterable as well: The three methods zip, zipAll, and zipWithIndex produce sequences of pairs by combining corresponding elements of two sequences. Another set of methods including indexOf, lastIndexof, indexWhere, lastIndexWhere finds the first or last position of a given element, or an element having some given property. Methods startsWith and endsWith test whether the sequence starts or ends with a given prefix or suffix sequence. New sequences are produced by methods reverse, patch, and padTo. Methods union, intersection and diff operate on sequences seen as ordered multisets. Method removeDuplicates removes duplicate elements from a sequence.

If a sequence is mutable, it offers in addition an update method, that lets sequence elements be updated using syntax like  $seq(idx) = elem$ .

The Seq classes each have two subclasses, LinearSeq, and Vector. These do not add any new operations, but each offers different performance characteristics: A linear sequence has efficient head and tail operations, whereas a vector has efficient apply, length, and (if mutable) update operations. Frequently used linear sequences are scala.collection.immutable.List and scala.collection.immutable.Stream. Frequently used vectors are scala.Array and scala.collection.mutable.ArrayBuffer (we are waiting for the integration of some more refined implementations of immutable vectors into the library).

Another sub-category of sequences are Buffers. Buffers are always mutable. They allow not only updates of existing elements but also element insertions, element removals, and efficient additions of new elements at the end of the buffer. The principal new methods supported by a buffer are buf += elem and buf ++= elems for element addition at the end, elem +: buf and elems ++: buf for addition at the front, insert and insertAll for element insertions, as well as remove and  $-$  for element removal. These operations are summarized in Figure 6.

Two often used implementations of buffers are scala.collection.mutable.ListBuffer and

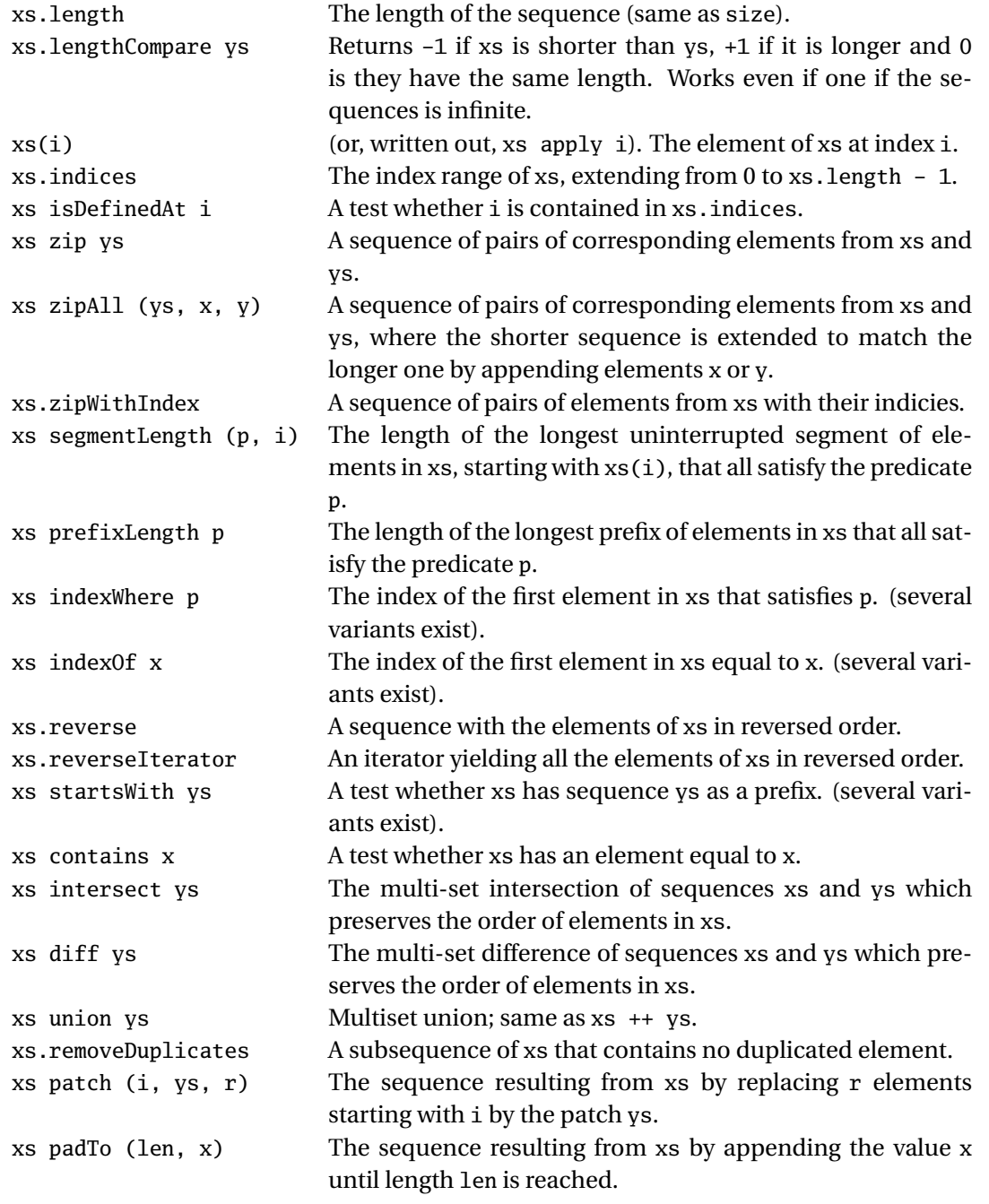

Figure 5: Operations on Seq collections.

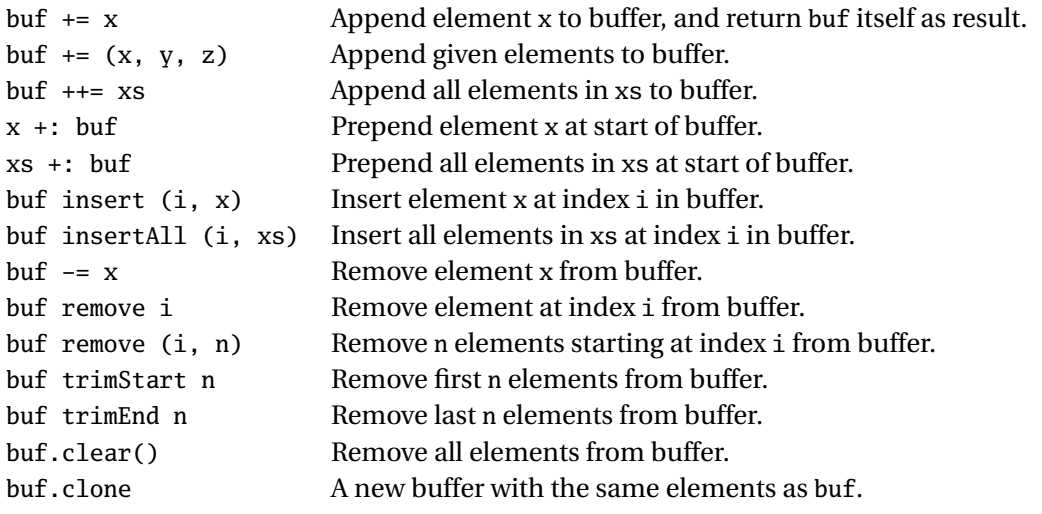

Figure 6: Operations on buffers.

scala.collection.mutable.ArrayBuffers. As the name implies, a ListBuffer is backed by a List, and supports efficient conversion of its element to a List, whereas an ArrayBuffer is backed by an array, and can be quickly converted into one.

### **3.4 The** Set **traits**

Sets are Iterables that contain no duplicate elements. The operations on sets are summarized in Figure 7 for general sets and Figure 8 for mutable sets.

The contains method asks whether a set contains a given element. The apply method for a set is the same as contains, so set(elem) is the same as set contains elem. That means sets can also be used as test functions that return true for the elements they contain.

How are elements added or removed from a set? It depends whether the set is mutable or immutable. For immutable sets, there's methods  $+$  and  $-$ . The operation  $s +$  elem returns a new set that contains all elem as well as all elements of set s. Analogously, s - elem returns a new set that contains all elements of set s except elem.

These operations also work for mutable sets, but they are less often used there since they involve copying the set s. As a more efficient alternative, mutable offer the mutation methods += and -=. The operation s += elem adds elem to the set s as a side effect, and returns the mutated set as a result. Likewise, s -= elem removes elem from the set, and returns that set as a result.

All operations also allow adding or removing more than one key from a set. For instance:

 $Set(1, 2) == Set() + (1, 2)$ 

```
xs contains x, xs(x) Test whether x is an element of xs.
xs + x The set containing all elements of xs as well as x.
x s + (x, y, z) The set containing all elements of xs as well as with the given
                         additional elements.
xs ++ ys The set containing all elements of xs as well as all elements
                         of ys.
xs - x The set containing all elements of xs except for x.
xs - (x, y, z) The set containing all elements of xs except for the given
                         elements.
xs - ys The set containing all elements of xs except for the elements
                         of ys.
xs & ys, xs intersect ys The set intersection of xs and ys.
xs | ys, xs union ys The set union of xs and ys.
xs \& ys, xs diff ys The set difference of xs and ys.
xs subsetof ys Test whether xs is a subset of ys.
xs.empty by An empty set of the same class as xs.
```
Figure 7: Operations on sets.

 $Set(1, 2) - (1, 2) == Set()$ 

Finally, there are also the bulk operations  $++$ ,  $-$ , or  $++$ ,  $-$  for mutable sets, that add or remove all elements in their right-hand argument, which is a traversable collection.

Typical use cases of these operations are shown in the following example:

```
// for immutable sets:
var cities = immutable.Set[String]()
cities = cities + "Paris" + "Dakar"
cities = cities + ("London", "Moscow", "New York")
cities = cities - "Dakar"
cities = cities ++ cities // still the same
// for mutable sets:
val mcities = mutable.Set[String]()
mcities += "Paris" += "Dakar"
mcities = mcities + "Paris" + "Dakar" // also possible, but involves two clonings
mcities += ("London", "Moscow", "New York")
mcities -= "Dakar"
mcities -= cities // produces an empty set
```
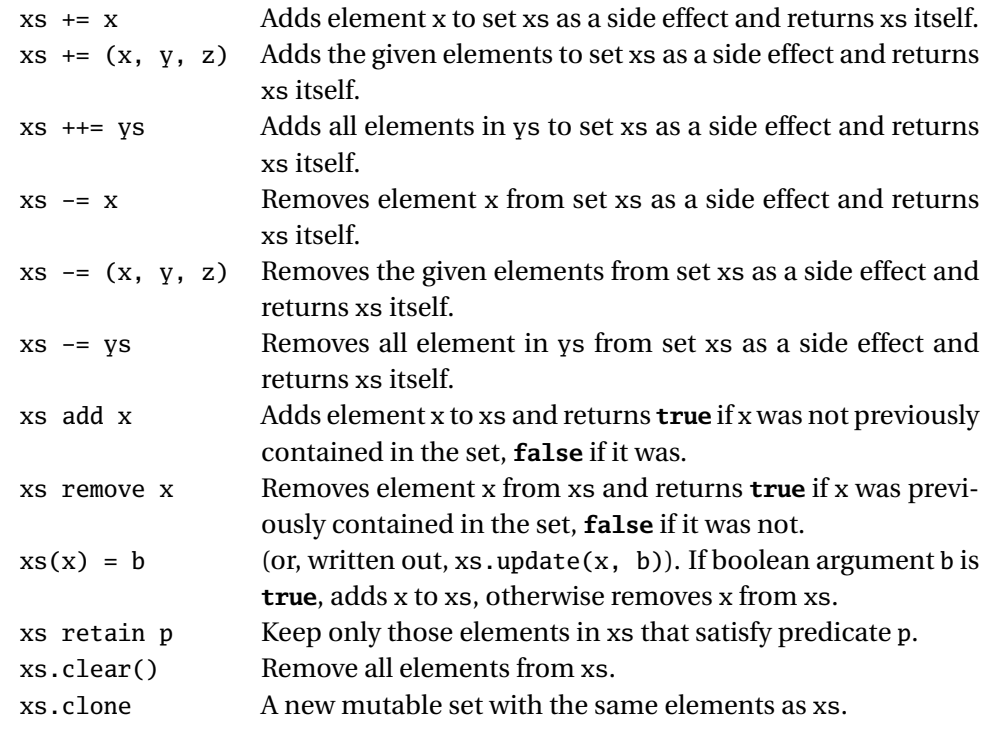

Figure 8: Operations on mutable sets.

Besides these operations, new sets can also be formed through intersection, union, or set difference from existing sets. These operations exist in two different forms: alphabetic and symbolic. The alphabetic versions are union, intersect, diff, whereas the symbolic versions are  $\vert$ , &  $\&$ . In fact  $\leftrightarrow$  can be seen as yet another alias of union or |, except that ++ takes a Traversable argument whereas union and | take sets.

Mutable sets also provide add and remove as variants of  $+=$  and  $==$ . The difference is that add and remove return a Boolean result indicating the operation had an effect on the set.

Two subtraits of sets are SortedSet and BitSet. A SortedSet is a set that produces its elements (using iterator or foreach in a given ordering (which can be freely chosen). Sorted sets also support ranges of all elements that lie between a pair of given elements in the ordering. The result of such a range is again a sorted set.

Bitsets are sets of non-negative integer elements that are implemented in one or more words of packed bits. They support the same operations as normal sets, but consume less space if the range of possible element values is small (Logically, bitsets should be sorted, but this has not yet been implemented).

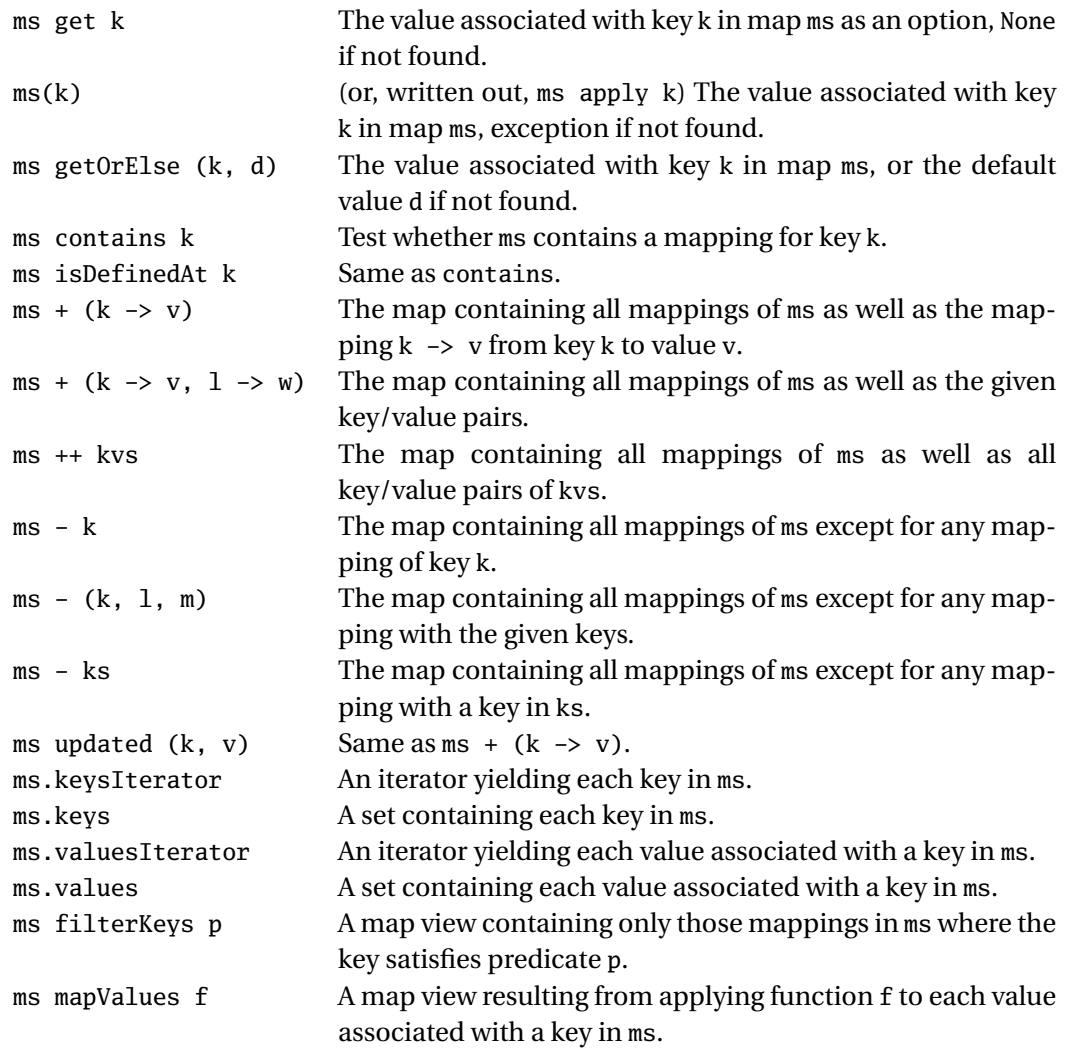

Figure 9: Operations on maps.

### **3.5 The** Map **traits**

Maps are Iterables of pairs of keys and values (also named *mappings* or *associations*). Scala's Predef class offers an implicit conversion that lets one write key -> value as an alternate syntax for the pair (key, value). For instance Map("x" -> 24, "y" -> 25, "z" -> 26) means exactly the same as Map(("x", 24), ("y", 25), ("z", 26)), but reads better.

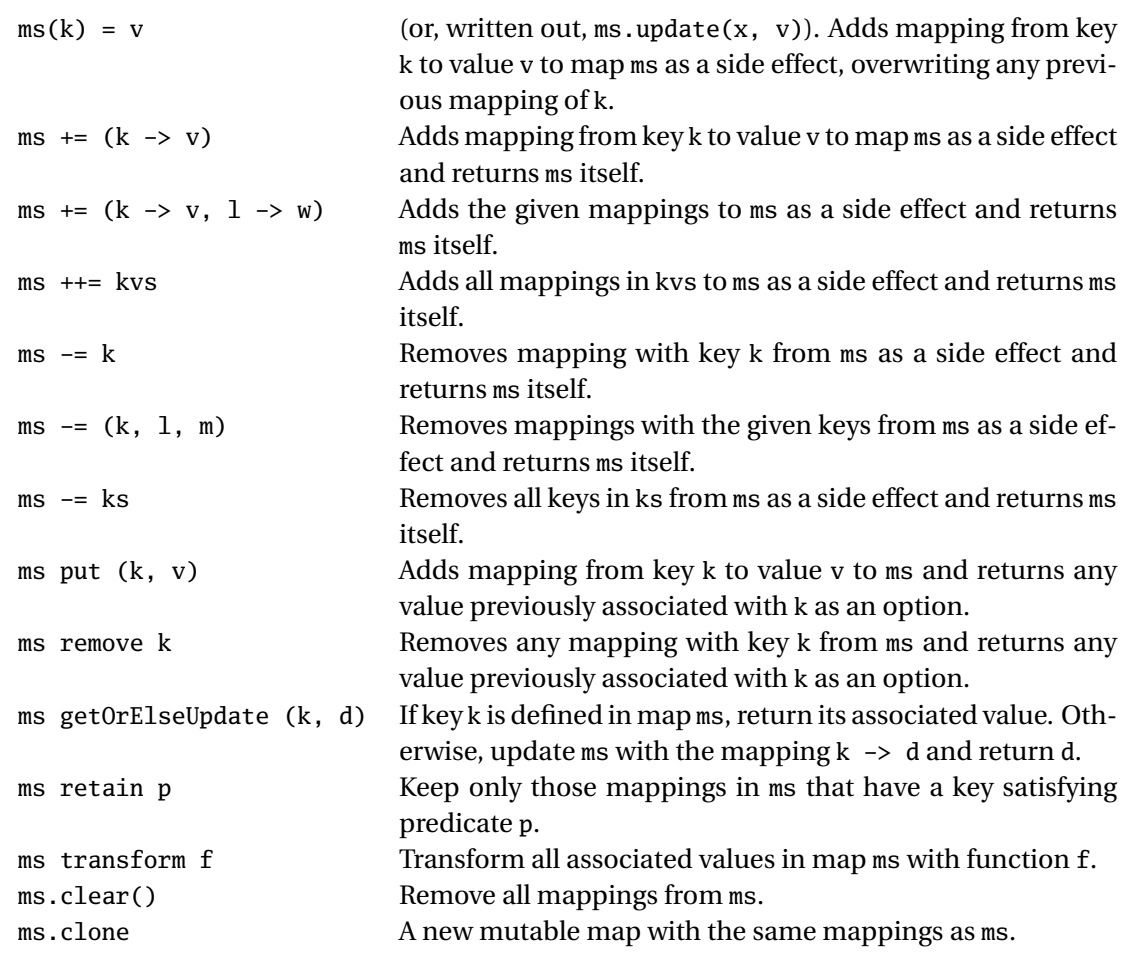

Figure 10: Operations on mutable maps.

The fundamental operations on maps are similar to those on sets. They are summarized in Figure 9 for general maps and Figure 10 for mutable maps. Instead of contains, the fundamental lookup method is

**def** get(key): Option[Value]

The operation m get key tests whether the map contains an association for the given key. If yes, it returns the associated value in a Some. If no key is defined in the map, get returns None.

Maps also define an apply method that returns the value associated with a given key directly, without wrapping it in an Option. If the key is not defined in the map, an exception is raised.

The addition and removal operations for maps mirror those for sets. For an immutable map, new mappings can be added with + and keys can be removed with -. The result is in each case a new immutable map. For a mutable map, the corresponding operations are += and -=. These latter operations are sideeffecting and return the map itself as a result. Examples:

```
// For immutable maps:
var capitals = immutable.Map[String, String]()
capitals = capitals + ("France" -> "Paris", "Senegal" -> "Dakar")
capitals = capitals - "France"
// For mutable maps:
val mcapitals = mutable.Set[String, String]()
mcapitals += ("France -> "Paris") += ("Senegal" -> "Dakar")
mcapitals -= "France"
mcapitals ++= capitals // (no change)
```
Some variants of these addition and removal operations are also supported. Immutable maps support updated, with the following definition:

```
def updated (key: Key, value: Value): Map[Key, Value] = this + ((key, value))
```
That is, updated adds a key/value association to a map without forming a pair first. This can give some speedups for compute-intensive collection code, provided a map implements update directly.

Mutable maps support update instead of updated as a mutation operator, which has the following definition:

**def** update(key: Key, value: Value) { **this** += ((key, value)) }

This method can give the same speed advantages for mutable collections as updated gives for immutable collections. In addition update allows to modify collections with an assignment-like syntax. Here's an example.

```
capitals("Germany") = "Berlin"
capitals.update("Germany", "Berlin")
capitals += ("Germany" -> "Berlin")
```
In the code above, the assignment on the first line is syntactic sugar which is exactly the same to the invocation of the update method on the second line. This invocation in turn is functionally equivalent, but potentially slighly faster, than the += invocation on the last line.

Mutable maps also provide put and remove as variants of  $+=$  and  $==$ . The difference is that put and remove return an Option result that contains the value previously associated in the map with the given key, or None if the key was previously undefined.

Besides iterator, which gives an iterator of key/value pairs, maps also let one inspect keys and values separately. m.keysIterator produces an iterator of all keys in m whereas m.valuesIterator produces an iterator of all values. One can also access a map's keys and values as sets, using m.keys and m.values.

### **3.6 Equality**

The collection libraries have a uniform approach to equality and hashing. The idea is, first, to divide collections into sets, maps, and sequences. Collections in different categories are always unequal. For instance, Set( $1, 2, 3$ ) is unequal to List( $1, 2, 3$ ) even though they contain the same elements. On the other hand, within the same category, collections are equal if and only if they have the same elements (for sequences: the same elements in the same oder). For example, List(1, 2, 3) == Vector(1, 2, 3), and  $HashSet(1, 2) == TreeSet(2, 1).$ 

It does not matter for the equality check whether a collection is mutable or immutable. For a mutable collection one simply considers its current elements at the time the equality test is performed. This means that a mutable collection might be equal to different collections at different times, depending what elements are added or removed. This is a potential trap when using a mutable collection as a key in a hashmap. Example:

```
val map = HashMap[Array[Int], Int]()
val xs = Array(1, 2, 3)map := (xs -> 6)xs(0) = 0map(xs)
```
In this example, the selection in the last line will most likely fail because the hashcode of the array xs has changed in the second-to-last line. Therefore, the hashcode-based lookup will look at a different place than the one where xs was stored.

#### **3.7 Creating sequences**

Collection classes also provide a uniform interface for creating new collections from scratch: C.empty gives for any collection class C the empty collection of that class.  $C(x_1, ..., x_n)$  gives a collection with elements  $x_1$ ,...,  $x_n$ . Examples are:

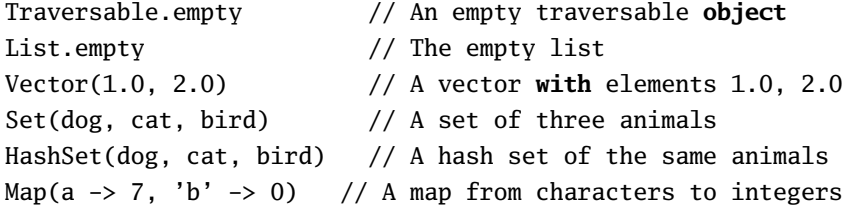

Sequence classes provide in addition a set of other creation operations. These are summarized in Figure 11. The concat operation concatenates an arbitrary number of traversables together. The fill and tabulate methods generate single or multi-dimensional sequences of given dimensions initialized by some expression or tabulating function. The range methods generate integer sequences with some constant step length. The iterate method generates the sequence resulting from repeated application of a function to a start element.

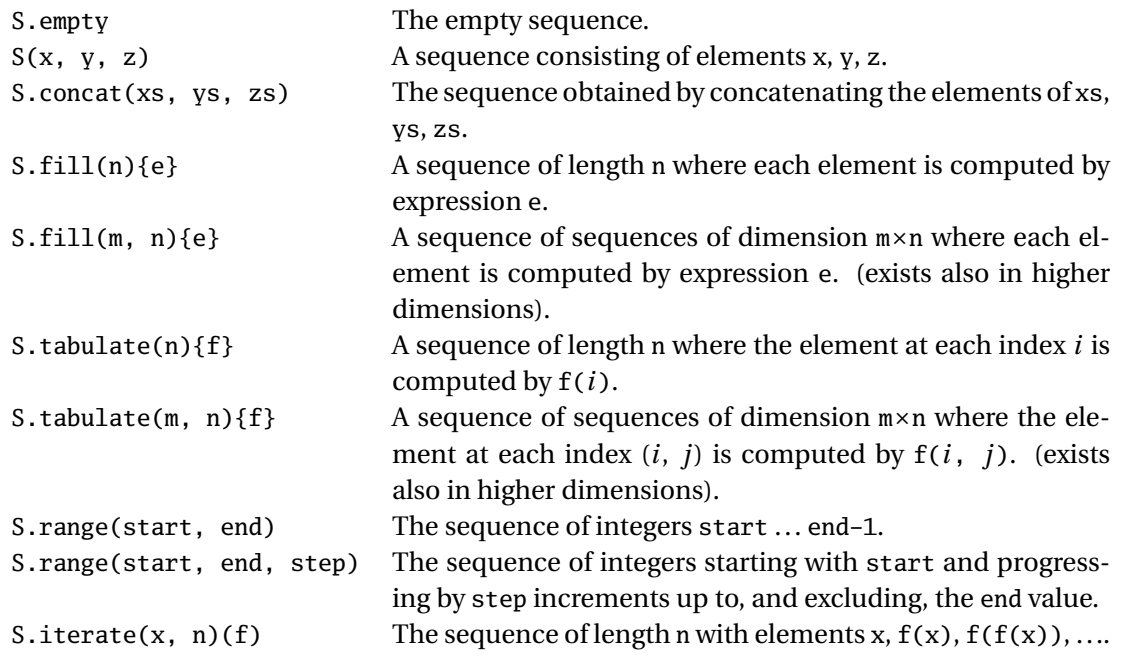

Figure 11: Creating instances of any sequence collection class S

# **4 The Scala Collections Framework**

The previous section has enumerated a large number of collection operations, which exist universally on several different kinds of collections, and an even larger number of collection implementations. Implementing every collection operation anew for every collection type would lead to an excessive amount of code duplication. Such code duplication leads to inconsistencies over time, when an operation is added or modified in one part of the collection libraries but not in others. The principal design objective of the new collections framework was to avoid any duplication, defining every operation in one place only. The design approach was to implement most operations in collection templates which can be flexibly inherited from individual base classes and implementations. These template classes are all defined in package scala.collection.generic. This section explains the most important classes and the construction principles they support.

### **4.1 Builders**

Most collection operations are implemented in terms of traversals and builders. Traversals are handled by Traversable's foreach method, and building new collections is handled by instances of class Builder.

```
package scala.collection.generic
class Builder[-Elem, +To] {
  def +=(elem: Elem): this.type
  def result(): To
  def clear()
  def mapResult(f: To => NewTo): Builder[Elem, NewTo] = ...
}
```
Figure 12: An outline of the Builder class.

Figure 12 presents a slightly simplified outline of this class.

One can add an element x to a builder b with  $b \leftarrow x$ . There's also syntax to add more than one element at once, for instance  $b \leftarrow (x, y)$ ,  $b \leftarrow z$  and work as for buffers (in fact, buffers are an enriched version of builders). The result() method returns a collection from a builder. The state of the builder is undefined after taking its result, but it can be reset into a new empty state using clear(). Builders are generic in both the element type Elem and in the type To of collections they return.

Often, a builder can refer to some other builder for assembling the elements of a collection, but then would like to transform the result of the other builder, to give a different type, say. This task is simplified by the method mapResult in class Builder. For instance, assuming a builder bldr of ArrayBuffer collections, one can turn it into a builder for Arrays like this:

bldr mapResult (\_.toArray)

#### **4.2 Factoring common operations**

The main design objectives of the collection library redesign were to have, at the same time, natural types and maximal sharing. For instance, the filter operation should yield, on every collection type, an instance of the same collection type aList filter p should give a list, aMap filter p should give a map and so on. This is achieved by generic builders and traversals over collections in so called implementation traits. Collection classes such as Traversable or Vector inherit all their concrete method implementations from an implementation trait. These traits are named with the Like suffix; for instance VectorLike is the implementation trait for Vector and TraversableLike is the implementation trait for Traversable. Implementation traits have two type parameters instead of one for normal collections. They parameterize not only over the collection's element type, but also over the collection's representation type. For instance, here is the header of trait TraversableLike:

```
trait TraversableLike[+Elem, +Repr] { ... }
```

```
package scala.collection
class TraversableLike[+Elem, +Repr] {
  def newBuilder: Builder[Elem, Repr] // deferred
  def foreach[U](f: Elem => U) // deferred
  ...
  def filter(p: Elem => Boolean): Repr = {
    val b = newBuilder
    foreach { elem => if (p(elem)) b == elem }
    b.result
  }
}
```
#### Figure 13: Implementation of filter in TraversableLike

The type parameter Elem stands for the element type of the traversable whereas the type parameter Repr stands for its representation. There are no constraints on Repr. In particular Repr might be instantiated to a type that is itself not a subtype of Traversable. That way, classes outside the collections hierarchy such as String and Array can still make use of all operations defined in a collection implementation trait.

Take filter as an example, this operation is defined in the same way for all collection classes in the trait TraversableLike. An outline of the relevant code is shown in Figure 13. The trait declares two abstract methods newBuilder and foreach, which are implemented in concrete collection classes. The filter operation is implemented in the same way for all collections using these methods.

Even more complicated is the map operation on collections: For instance, if f is a function from String to Int, and xs is a List[String], then xs map f should give a List[Int]. Likewise, if ys is an Array[String], then ys map f should give a Array[Int]. The problem is how to achieve that without duplicating the definition of the map method in lists and arrays. The newBuilder/foreach framework shown in Figure 13 is not sufficient for this because it only allows creation of new instances of the same collection *type* whereas map needs an instance of the same collection *type constructor*, but possibly with a different element type.

At first, we thought that the key to solving this was higher-kinded types. For instance, map, when operating on a collection  $C[A]$ , would take a function from A to B and yield a  $C[B]$ . Higher-kinded types let one abstract over the type constructor C so that one can envision just a single implementation of map for all collection classes C. However, it turned out that higher kinded types were too uniform in that they demand the same parameter shape for all inheriting collection types. This is too restrictive. For instance, a String (or rather: its backing class RichString) can be seen as a sequence of Chars, yet it is not a generic collection type. Nevertheless, mapping a character to character map over a RichString should again yield a RichString, as in the following interaction with the Scala REPL:

```
scala> "abc" map (x \Rightarrow (x + 1).toChar)res1: scala.runtime.RichString = bcd
```
But what happens if one applies a function from Char to Int to a string? In that case, we cannot produce a string as result, it has to be some sequence of Int elements instead. Indeed one gets:

```
"abc" map (x \Rightarrow (x + 1))res2: scala.collection.immutable.Vector[Int] = Vector(98, 99, 100)
```
So it turns out that map yields different types depending on what the result type of the passed function argument is! It's impossible to achieve that effect with plain higher-kinded types.

The problem with String is not an isolated case. Here are two more interactions with the REPL which both map a function over a map:

```
scala> Map("a" -> 1, "b" -> 2) map { case (x, y) => (y, x) }
res3: scala.collection.immutable.Map[Int,java.lang.String] = Map(1 -> a, 2 -> b)
scala> Map("a" -> 1, "b" -> 2) map { case (x, y) => y }
res4: scala.collection.immutable.Iterable[Int] = List(1, 2)
```
The first function swaps two arguments of a key/value pair. The result of mapping this function is again a map, but now going in the other direction. In fact, the original yields the inverse of the original map, provided it is invertible. The second function, however, maps the key/value pair to an integer, namely its value component. In that case, we cannot form a Map from the results, but we still can form an Iterable, which is the base trait of Map.

One might ask, why not restrict map so that the same kind of collection can be returned. For instance, on strings map could accept only character-to-character functions and on maps it could only accept pairto-pair functions. Such restriction would violate the Liskov substitution principle: A Map *is* an Iterable. So every operation that's legal on Iterables must also be legal on Maps.

We solve this problem with overloading. Not the simple form of overloading inherited by Java (that would not be flexible enough), but the more systematic form of overloading that's provided by implicit parameters.<sup>1</sup>

Figure 14 presents the implementation of map in the trait TraversableLike. It's quite similar to the implementation of filter shown in Figure 13. The principal difference is that where filter used the newBuilder method which is abstract in class TraversableLike, map uses a builder factory that's passed an as additional implicit parameter.

Figure 15 shows the definition of the trait BuilderFactory. Builder factories have three type parameters: Elem indicates the element type of the collection to be built, To indicates the type of collection to build, and From indicates the type for which this builder factory applies. By defining the right implicit definitions of builder factories, one can tailor the right typing behavior as needed. Take class RichString as an example, its companion object would contain a builder factory of type

<sup>&</sup>lt;sup>1</sup>Type classes fulfill a similar role in Haskell.

```
def map[B, That](p: Elem \Rightarrow B)(implicit bf: BuilderFactory[B, That, This]): That = {
  val b = bf(this)for (x \leftarrow \text{this}) b \leftarrow f(x)b.result
}
```
Figure 14: Implementation of map in TraversableLike

```
package scala.collection.generic
trait BuilderFactory[-Elem, +To, -From] {
  def apply(from: From): Builder[Elem, To] // Creates a new builder
}
```
Figure 15: The BuilderFactory trait

BuilderFactory[Char, RichString, RichString]. This means that operating on a RichString one can construct another RichString provided the type of the collection to build is Char. If this is not the case, one can always fall back to a different implicit builder factory, this time implemented in Iterable's companion object. The type of this more general builder factory is

```
BuilderFactory[A, Iterable[A], Iterable[_]],
```
where A is a generic type parameter. This means that when operating on an arbitrary Iterable (expressed by the existential type Iterable[\_]) one can build again an Iterable, no matter what the element type A is. Given these two implementations of builder factories, one can then rely on Scala's rules for implicit resolution to pick the one that's appropriate and maximally specific.

So implicit resolution provides the correct static types for tricky collection operations such as map. But what about the dynamic types? Specifically, say you have a list value that has Iterable as its static type, and you map some function over that value:

```
scala> val xs: Iterable[Int] = List(1, 2, 3)
xs: \text{Iterable}[\text{Int}] = \text{List}(1, 2, 3)scala> xs map (x \Rightarrow x * x)res6: Iterable[Int] = List(1, 4, 9)
```
The static type of res6 above is Iterable, as expected. But its dynamic type is (and should be) still List! This behavior is achieved by one more indirection. The apply method in BuilderFactory is passed the source collection as argument. Most builder factories for generic traversables (in fact all except builder factories for leaf classes) forward the call to a method genericBuilder of a collection. genericBuilder in turn calls the builder that belongs to the collection in which it is defined. So we use static implicit resolution to resolve constraints on the types of map and we use virtual dispatch to pick the best dynamic type that corresponds to these constraints.

```
package scala.collection
package immutable
import generic.GenericTraversableTemplate
trait Vector[+A] extends immutable.Seq[A]
                    with scala.collection.Vector[A]
                    with VectorLike[A, Vector[A]]
                    with GenericTraversableTemplate[A, Vector] {
  override def companion: Companion[Vector] = Vector
}
object Vector extends SeqFactory[Vector] {
  class Impl[A](buf: ArrayBuffer[A]) extends Vector[A] {
    def length = buf.length
    def apply(idx: Int) = buf.apply(idx)
  }
  implicit def builderFactory[A]: BuilderFactory[A, Vector[A], Vector[_]] =
    new VirtualBuilderFactory[A]
  def newBuilder[A]: Builder[A, Vector[A]] =
    new ArrayBuffer[A] mapResult (buf => new Impl(buf))
}
```
Figure 16: A sample collection implementation.

#### **4.3 Integrating new collections**

What needs to be done if one wants to integrate a new collection class, so that it can profit from all predefined operations at the right types? As an example, Figure 16 shows a simple yet complete implementation of immutable vectors (the actual implementation of immutable vectors is considerably more refined algorithmically, though!)

```
trait GenericTraversableTemplate[+A, +CC[X] <: Traversable[X]] {
  def companion: Companion[CC]
  protected[this] def newBuilder: Builder[A, CC[A]] = companion.newBuilder[A]
  def genericBuilder[B]: Builder[B, CC[B]] = companion.newBuilder[B]
}
```
Figure 17: Trait GenericTraversableTemplate.

The Vector trait inherits from four other traits. It inherits from immutable.Seq because all vectors inherit from their corresponding sequence classes. It also inherits from collection.Vector, which is a base trait of both immutable and mutable vectors. It inherits most implementations of methods from the VectorLike trait. As other traversable templates, VectorLike requires an implementation of builders to be given when implementing its deferred newBuilder and genericBuilder methods. These methods are defined in trait GenericTraversableTemplate to forward their calls to the newBuilder method of Vector's companion object. Figure 17 presents the definition of this trait.

The trait defines an abstract method companion that needs to be implemented in inheriting traits and classes. The method is implemented in class Vector to refer to Vector's companion object. GenericTraversableTemplate then defines the monomophic newBuilder method and the generic genericBuilder method to both forward to companion.newBuilder.

Note that GenericTraversableTemplate is higher-kinded — it takes a type constructor CC as type parameter. In the Vector trait we instantiate that type parameter with Vector itself.

The definition of companion is the only definition in trait Vector. Like all sequences, vectors declare two abstract methods, apply and length, which need to be defined in subclasses. All other operations are already defined by inherited traits.

Let's turn now to the definition of Vector's companion object. Its principal task is to define a standard implementation of the abstract Vector trait and to provide a builder for this implementation in the newBuilder method. The standard implementation is provided by class Impl. It simply forwards apply and length calls to an underlying array buffer. Vector.newBuilder creates an array buffer (which is a specialized kind of builder), and transforms results coming out of this buffer into instances of Impl. That's the minimal functionality that needs to be provided for instances of GenericTraversableTemplate.

As an added convenience, the Vector object inherits from class SeqFactory which makes available all creation methods described in Figure 11 for vectors.

One other important thing to be arranged is to make operations like map return again an immutable.Vector. As is explained in Section 4.2, you need an implicit builder factory for that. The builderFactory method provided by Vector creates a new instance of a VirtualBuilderFactory. This factory class produces builders that, by calling back into the genericBuilder method of the underlying collection, implement the dynamic type adaptation described in Section 4.2. Here's the definition of VirtualBuilderFactory:

```
class VirtualBuilderFactory[A] extends BuilderFactory[A, CC[A], CC[_]] {
 def apply(from: Coll) = from.genericBuilder[A]
}
```
The class is defined as an inner class of the SeqFactory class inherited by the Vector object. The CC type parameter refers to the higher-kinded type of the collection that's built.

To summarize: If you want to fully integrate a new collection class into the framework you need to pay attention to the following points:

- 1. Decide whether the collection should be mutable or immutable.
- 2. Pick the right base classes for the collection.
- 3. Inherit from the right template trait to implement most collection operations.
- 4. If you want map and similar operations return instances of your collection type, provide an implicit builder factory in the companion object.
- 5. If the collection should have dynamic type adapation for map and operations like it, also inherit from GenericTraversableTemplate, or implement equivalent functionality.

The last point is important only for abstract collection classes that might be further specialized in subclasses. If you expect your collection class to be the final implementation, you can implement its newBuilder method directly, without going through the virtual dispatch provided by the VirtualBuilder class.

A simpler scheme is also possible if you do not need bulk operations like map or filter to return your collection type. In that case you can simply inherit from some general collection class like Seq or Map and implement the additional operations.

# **5 Migrating to the new collections**

The new collections depart in some significant way from the pre-2.8 state. The changes are most pronounced for implementors of new collections, whereas clients of collection classes will probably be less affected.

Two measures have been taken in order to ensure a reasonable amount of backwards compatibility with pre-2.8 collections: the scala package object and deprecated methods.

```
package object scala {
  type Iterable[+A] = scala.collection.Iterable[A]
  val Iterable = scala.collection.Iterable
  /** @deprecated use Iterable instead */
  @deprecated type Collection[+A] = Iterable[A]
  /** @deprecated use Iterable instead */
  @deprecated val Collection = Iterable
  type Seq[+A] = scala.collection.Seq[A]
  val Seq = scala.collection.Seq
  type RandomAccessSeq[+A] = scala.collection.Vector[A]
  val RandomAccessSeq = scala.collection.Vector
  type Iterator[+A] = scala.collection.Iterator[A]
  val Iterator = scala.collection.Iterator
  type BufferedIterator[+A] = scala.collection.BufferedIterator[A]
  type List[+A] = scala.collection.immutable.List[A]
  val List = scala.collection.immutable.List
  val Nil = scala.collection.immutable.Nil
  type ::[A] = scala.collection.immutable.::[A]
  val :: = scala.collection.immutable.::
  type Stream[+A] = scala.collection.immutable.Stream[A]
  val Stream = scala.collection.immutable.Stream
  type StringBuilder = scala.collection.mutable.StringBuilder
  val StringBuilder = scala.collection.mutable.StringBuilder
}
```
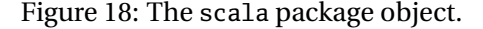

### **5.1 The Scala Package Object**

Several important pre-2.8 collection classes exist now under different names and in different packages. To smooth the transition, Scala 2.8 defines a package object that defines aliases for common collection classes that used to be in the scala package.

Package objects are a new concept in Scala. They permit to add definitions in a special object that are then treated as members of a package. For instance, the package object scala, which is found in file

scala/**package**.scala, defines additional members of package scala. Note that one could not have defined these members outside a package object, because **type** aliases and **val** definitions are not permitted as top-level definitions.

Figure 18 shows the definition of the scala package object. In the medium term, at least some the aliases in this object will be deprecated. In particular Collection does not play a role any more – it has been subsumed by Iterable. Also, RandomAccessSeq has been subsumed by collection.Vector, and RandomAccessSeq.Mutable by collection.mutable.Vector.

#### **5.2 Deprecated methods**

Where possible, methods and classes that are slated to removed in the new collection framework still continue to exist, but are now marked @deprecated. The Scala compiler will issue a warning when a @deprecated symbol is accessed. The ScalaDoc documentation usually suggests a suitable replacement.

The Scala policy is to keep @deprecated methods for at least one major version. So these methods are guaranteed to exist for Scala 2.8.x versions but not beyond.

## **5.3 Known migration issues**

The following list contains some of the migration issues that go beyond deprecated methods.

- scala.collection.jcl does not exist anymore. Instead, there's an object scala.collection.JavaConversions which contains implicit conversions between Scala collections and java.util collections. The jcl.WeakHashMap and jcl.WeakhashSet classes have been integrated directly into collection.mutable.
- Projections have been replaced by views and some of the functionality is different.
- Buffered iterators have been simplified. They now offer only single element lookahead. The BufferedIterator.Advanced class has been eliminated.
- Counted iterators have been eliminated. They were curiously off by one anyway, so I doubt they have been used much.
- Class Collection is gone. The size method is now concrete in class Traversable (it simply traverses the collection with a counter). This means that all implementations of collections (i.e. sets, maps, sequences) which define a size method must now ensure there's an **override** modifier in the definition.
- The elements method in class Iterable has been renamed to iterator. elements is still available as a deprecated method, so clients of collection classes will continue to work, albeit with deprecation warnings. However, any implementation of a collection class now needs to implement iterator instead of elements. If it does implement elements, it needs to add an **override**, because elements is now a concrete method that forwards to iterator.
- The keys and values methods in maps now return sets instead of iterators. The iterator-returning methods are now named keysIterator and valuesIterator.
- Maps and sets in package scala.collection now also define the addition and removal operations + and -, which return a new collection arising from some modification to the existing collection. These are abstract and need to be implemented in classes inheriting from collecton.Map or collection.Set. Previously, these two classes did not define update operations. To facilitate the definition of these operations there are now classes collection.DefaultMap and collection.DefaultSet which implement the abstract operations in a default way. If your collection class does not care about specific update operations, it can simply inherit from collection.DefaultMap or collection.DefaultSet instead of Map or Set.